#### Step one. Visit the home page of Chinese Culture University,

http://www.pccu.edu.tw, and click on "English version".

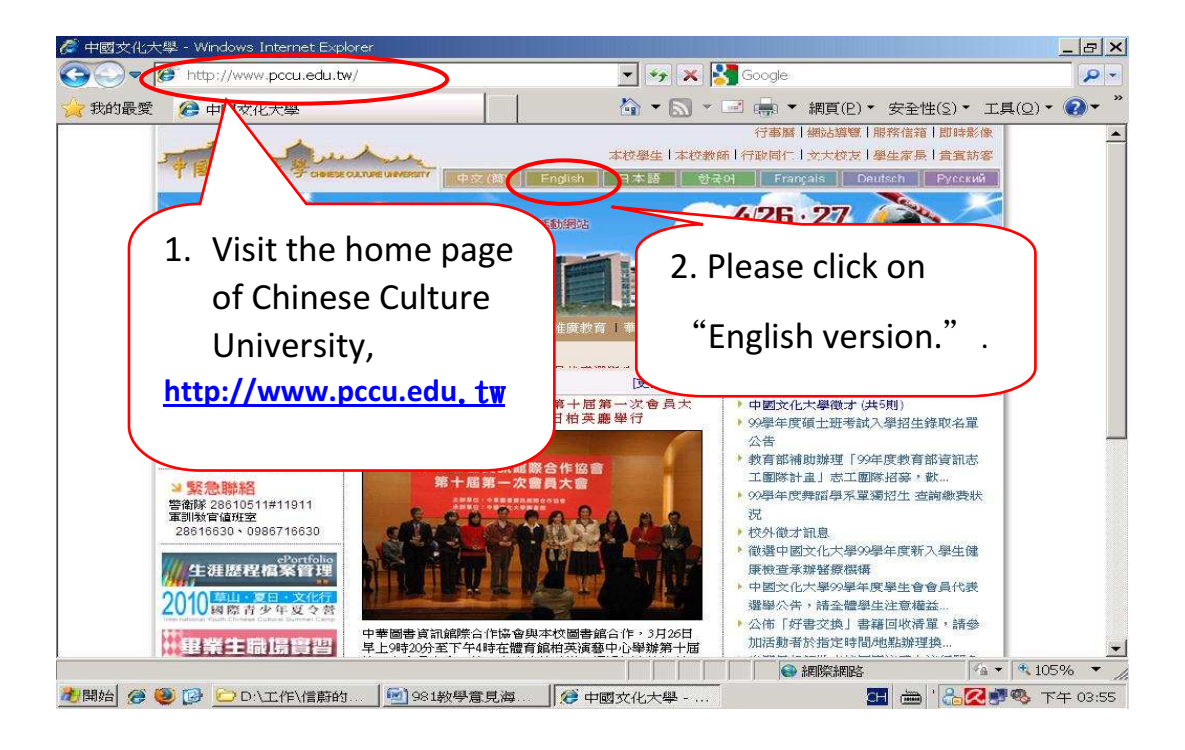

Step two. Please click on "Login."

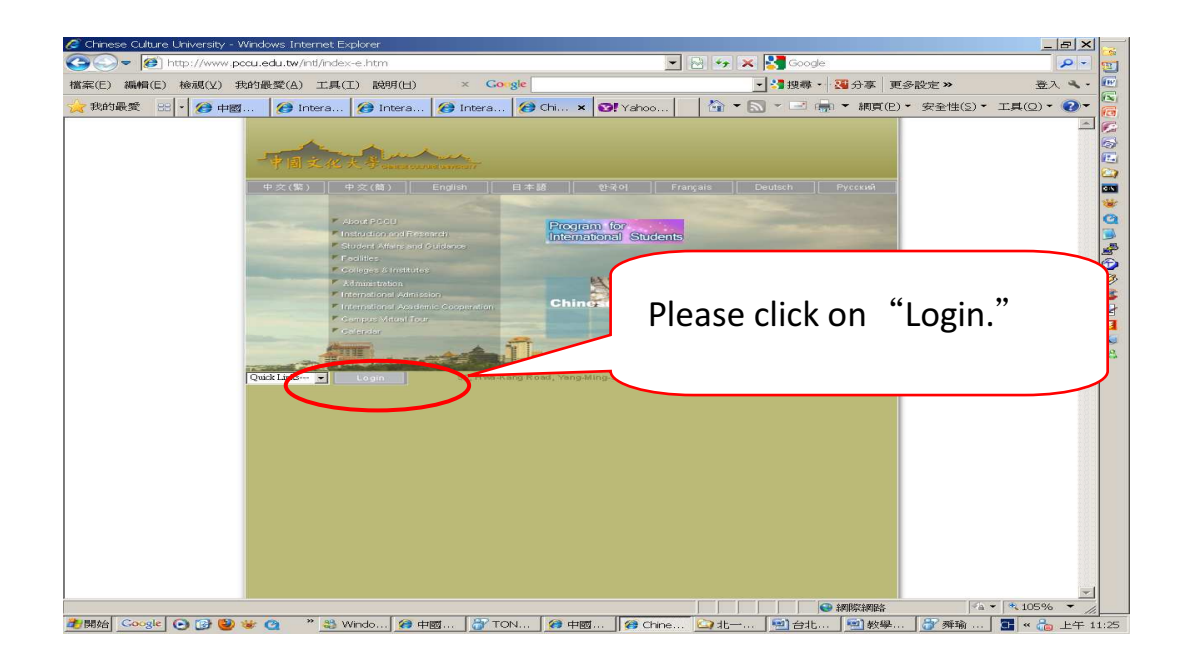

 $| \nabla | \times |$  $\bigcirc$  -  $\bigcirc$  $\begin{array}{|c|c|c|c|}\hline \textbf{1} & \textbf{1} & \textbf{1} & \textbf{1} & \textbf{1} & \textbf{1} \\ \hline \textbf{2} & \textbf{3} & \textbf{4} & \textbf{5} & \textbf{1} & \textbf{1} & \textbf{1} & \textbf{1} \\ \hline \textbf{3} & \textbf{1} & \textbf{1} & \textbf{1} & \textbf{1} & \textbf{1} & \textbf{1} & \textbf{1} & \textbf{1} & \textbf{1} \\ \hline \textbf{4} & \textbf{1} & \textbf{1} & \textbf{1$ ø  $|a|$ ■ -<br>■ - 編 搜尋 - <mark>- 編</mark> 分享 | 更多設定 »  $222$ 檔案(E) 編輯(E) 檢視(Y) 我的最愛(A) 工具(I) 説明(H)  $\times$  Goriele E ★我的最愛 B | • | @ 中國... | @ Intera... | @ Intera... | @ Intera... | @ E-C... × | © Yahoo... | | △ ▼ △ ▼ 三 ● ▼ 網頁(B) ▼ 安全性(S) ▼ 工具(O) ▼ ● ▼ ē 行事暦 | 網站導覽 | 服務信箱 | 即時影像  $\overline{\phantom{a}}$ Journal <br>術文化 | 體育活動 | 微才H **MAG** Б s<br>⊙ **R'AS TAOSOSEN** 系統訊息 Sy If the POCU certificate issued by the<br>POCU certificate. More information. User ID Enter the student **D** Login **D** Help 週行事 w ■ 最新公告 News<br>2012/09/12 名额有限 110大重 ID number 2012/09/12 財團法人台灣世界! and password. 2012/09/12 臺北市政府教育局<br>Romances, op. 94, 3a 2012/09/12 文漢外語學院師資:<br>師生及研究人員調 Bh生以研究人<br>2012/09/12 [靖娟基金會] 2012/09/12 中州科技大學「第四 2012/09/12 朝陽科技大學辦理「休閒農業區特色紀念品設計競賽」,請本校有與趣師生課確報名參 -201205712 William 3 Hang -1 Windows - Windows<br>- 2012/09/12 - 検送圏立憲北護理健康大學101年度辦理「長期照護經典講座系列」活動検章・教語各位<br>- 新生課課報名。 - BICERMANTAコン<br>2012/09/12 医科會以2年度補助學者提昇國際影響力申請案,自即日起至101年10月1日止受理申請,<br>請 查照。

2 開始 Google ⊙ 2 ◎ ※ ⊙ ™ 33 Whdo... 2 Login ... 37 TON... 2 中國... | 2 E-Ca... | □ #1-... | □ 台北... | □ 教學... | 3 舞瑞 ... | 3 | ≪ <mark>⊙ 上午 11:34</mark>

● 網際網路

 $-11.105%$ 

#### Step three. Enter the student ID number and password.

**■ 肢程图 Function Me** 

## Step four. Select "Online Survey."

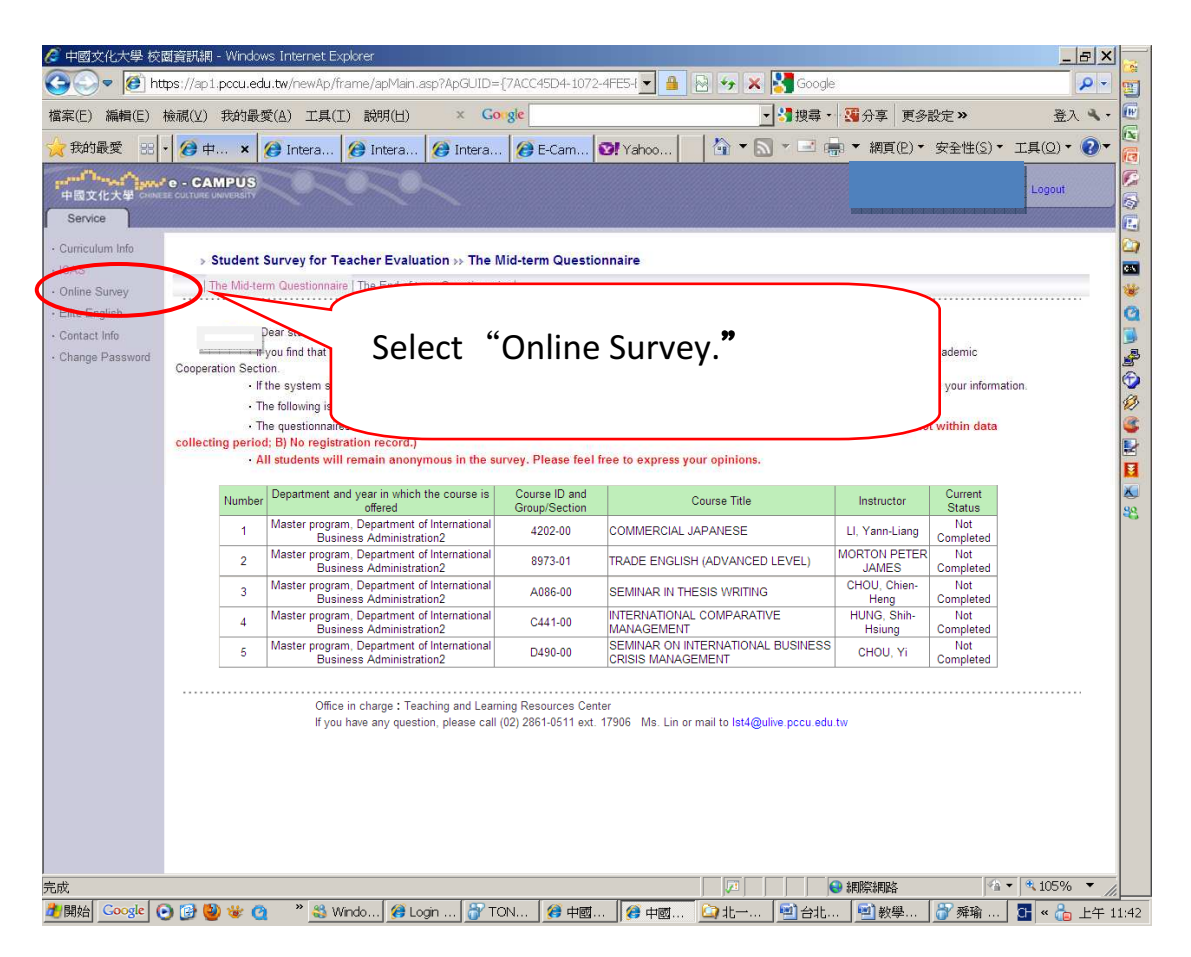

#### ◎ 中國文化大學 校園資訊網 - Windows Internet Explorer  $-|E| \times$ O v 8 https://ap1.pccu.edu.tw/newAp/frame/apMain.asp?ApGUID={15B03F62-BC0C-4155-{v 4 4 2 4 X 6oogle  $\overline{p}$  .  $\overline{q}$ ■<mark>3</mark> 搜尋・ 3 分享 更多設定 > 檔案(E) 編輯(E) 檢視(Y) 我的最愛(A) 工具(I) 說明(H) 登入 4 .  $\sqrt{\frac{1}{2}}$  $\times$  Gougle  $\mathbb{R}$ 我的最愛 B - <mark>@ 中國文化... × | @ 校園資訊服務網 | @ 中國文化大學... | 37</mark> Yahoo!奇摩 后 ww'e - CAMPUS Student Section C Logout 5 Curriculum Info m Teacher Evaluation >> The Mid-term Questionnaire  $\blacksquare$  $ICAS$ The Mid-term Questionnaire | The Encode Term Questionnaire | **THORSONSHIPS** Online Sur · Elite English Dear student Contact Info If you find that the courses eurvey are different from the courses you have actually taken, please contact the International Academic Change Pass Cooperation Section - If the system shows that no record of se contact the International Academic Cooperation Section to update your information The following is a list of the course The coloning is a last of the<br>The questionnaires will be<br>reasons: A) Not within data collecting<br>All students will remain Click on"The Mid-term Number Department and year Master program, De  $\overline{1}$ Master program, Dep<br>Business A Questionnaire."  $\overline{2}$ Master program, Dep<br>Business A  $\overline{\mathbf{3}}$ Master orogram, Department or ...<br>Business Administration2  $\overline{A}$ Completed Office in charge: Teaching and Learning Resources Center<br>
If you have any question, please call (02) 2861-0511 ext. 17906 Ms. Lin or mail to Ist4@ulive.pccu.edu.tw **O HUSHES**  $\sqrt{4 \cdot 105\%}$   $\sqrt{4}$ 完成

### Step five. Click on "The Mid-term Questionnaire."

#### Step six .Please select the course you want to evaluate.

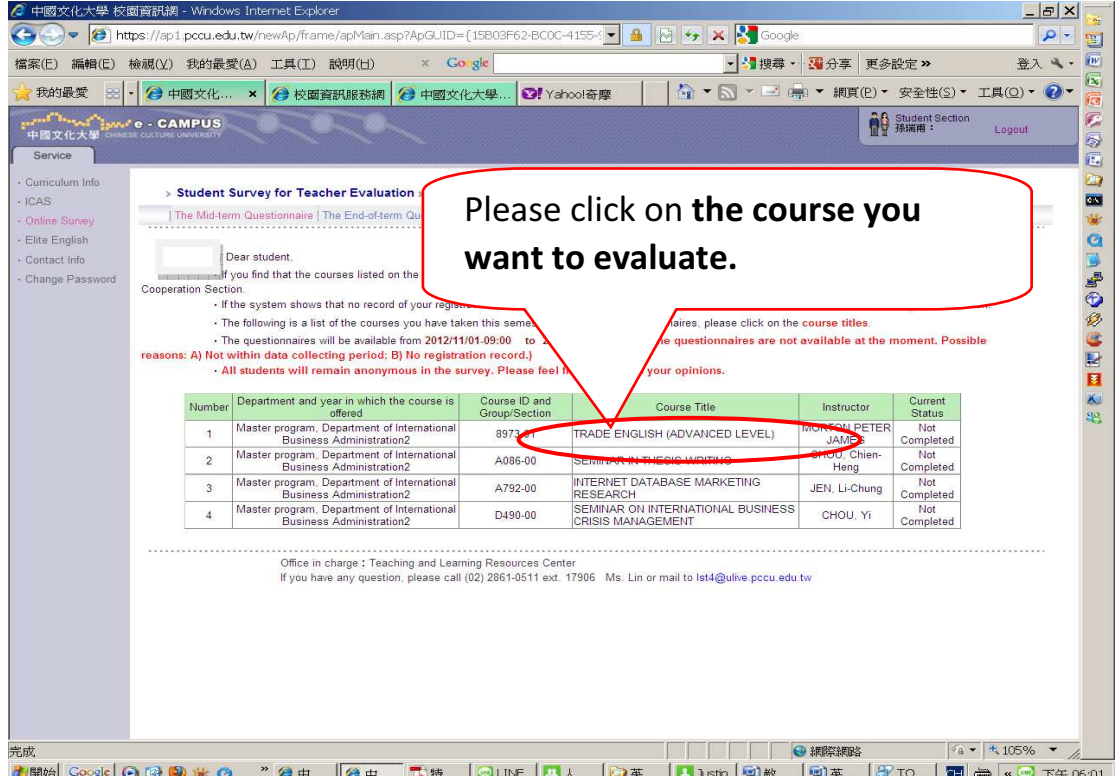

# Step seven. Answer the questions and press "send" when the questionnaire is complted .

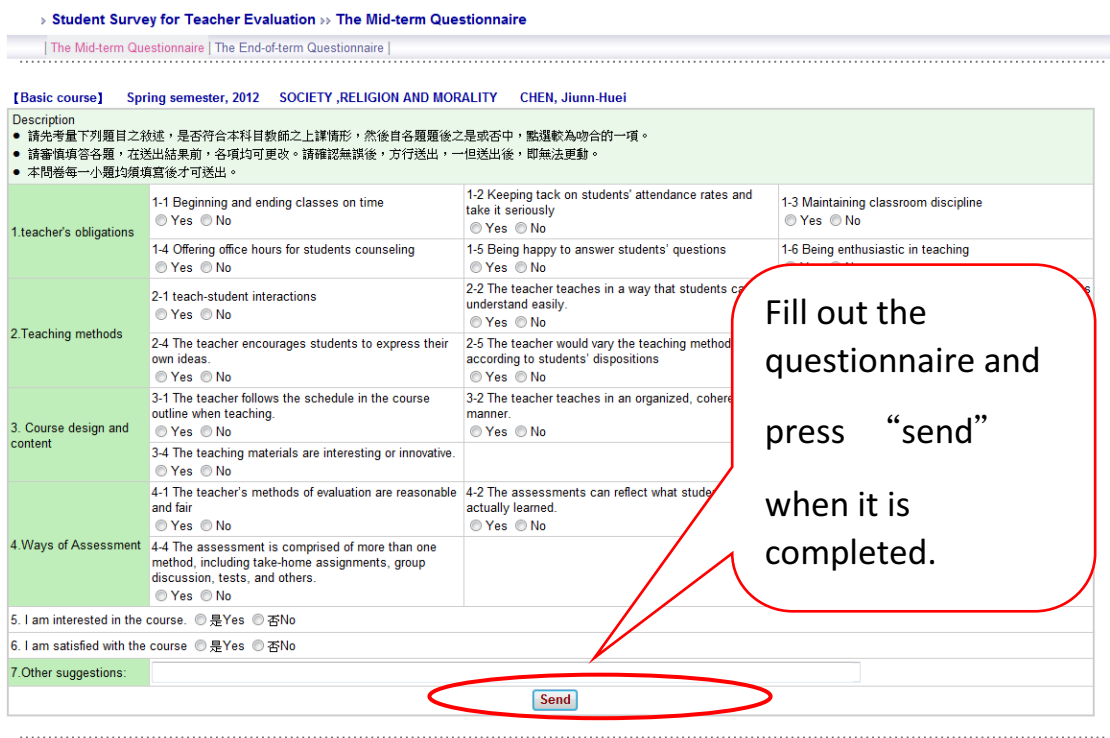

# Step eight. The "Current Status" Column will indicate " Completed."

|                                                                                  | Dear student,          |                                        |             |                                                                                                    |                             |                                |
|----------------------------------------------------------------------------------|------------------------|----------------------------------------|-------------|----------------------------------------------------------------------------------------------------|-----------------------------|--------------------------------|
|                                                                                  |                        |                                        |             | 「教師教學學生意見調查-期中評量」項目,若問卷上顯現之謀程與學生實際選修謀程不相符合,請洽教務處註冊組詢問正確選修謀程。                                                                  |                             |                                |
| If the system show<br>The following is<br><b>The "Current</b><br>The questionnai |                        |                                        |             | e International Academic Cooperation Section to update your information.<br>pestionnaires, please click on the course titles. |                             |                                |
|                                                                                  |                        |                                        |             |                                                                                                    |                             |                                |
|                                                                                  | <b>All students wi</b> | <b>Status" Column will</b>             |             |                                                                                                    |                             |                                |
|                                                                                  | Department             |                                        |             |                                                                                                    |                             | Current                        |
| <b>Number</b>                                                                    |                        | indicate                               |             | <b>Course Title</b>                                                                                                    | <b>Instructor</b>           | <b>Status</b>                  |
| 1                                                                                | For                    |                                        |             | <b>SH CONVERSATION LABORATORY</b>                                                                                             | Lin                         | Completed                      |
| $\overline{2}$                                                                   |                        |                                        |             | TY , RELIGION AND MORALITY                                                                                                    | CH 25, 2000<br><b>Uler-</b> | Not<br>Completed               |
| Completed."<br>3                                                                 |                        |                                        |             | <b>APPRECIATION</b>                                                                                                    |                             | <b>Not</b>                     |
| 4                                                                                |                        | Physic                                 |             | OLLEYBALL                                                                                                    |                             | <b>Completed</b><br><b>Not</b> |
|                                                                                  |                        |                                        |             |                                                                                                    |                             | Completed<br>Not               |
| 5                                                                                |                        | Department of Landscape Architecture 2 | 2887-00     | HISTORY OF LANDSCAPE ARCHITECTURE                                                                                             | CI<br>Juil                  | Completed                      |
| 6                                                                                |                        | Department of Landscape Architecture 2 | 2920-03     | <b>LANDSCAPE DESIGN STUDIO (4)</b>                                                                                            |                             | <b>Not</b><br>Completed        |
| $\overline{7}$                                                                   |                        | Department of Landscape Architecture 2 | $2920 - 03$ | <b>LANDSCAPE DESIGN STUDIO (4)</b>                                                                                            | un                          | Not<br>Completed               |
| 8                                                                                |                        | Department of Landscape Architecture 2 | 7860-00     | PLANNING DESIGN (2)                                                                                                    | µ <mark>н-т</mark> анс∾ оод | Not<br>Completed               |
| 9                                                                                |                        | Department of Landscape Architecture 2 | 7860-00     | <b>PI AN</b><br><b>ESIGN (2)</b>                                                                                              | ٦g                          | <b>Not</b><br>Completed        |
|                                                                                  |                        |                                        | م ۱۵        | <b>NVIRONMENTAL ESTHETICS</b>                                                                                                 | e nn                        | <b>Not</b><br>Completed        |
| Then select another                                                              |                        |                                        |             | ADVANCED ENVIRONMENTAL DESIGN AND                                                                                             | Ŵ<br>звольд из              | Not                            |
|                                                                                  |                        |                                        |             | <b>PRACTICES</b>                                                                                                    |                             | Completed                      |
|                                                                                  | course.                |                                        | 25-00       | <b>COMPUTER APPLICATION FOR LANDSCAPE</b>                                                                                     | K<br>en                     | <b>Not</b>                     |